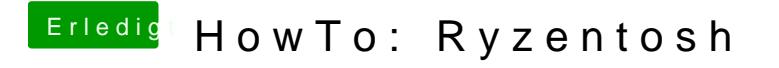

Beitrag von ralf. vom 11. Mai 2020, 19:03

Eigentlich hilft da doch ein USB-Audio-Adapter